# SQL: Part I

Introduction to Databases

CompSci 316 Fall 2014

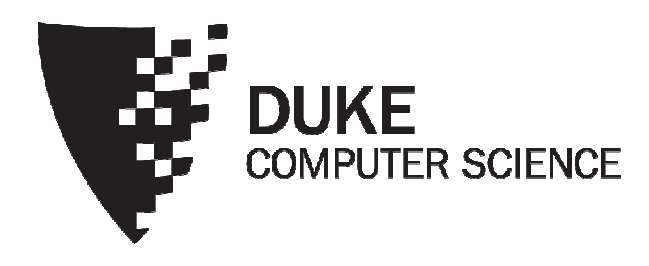

## Announcements (Tue. Sep. 15)

- Homework #1 due today 11:59pm
- Ben will have his office hours today 6-8pm in Link (instead of tomorrow)
	- This week only, for Homework #1
- Homework #2 to be posted on website tonight

## **SQL**

- SQL: Structured Query Language
	- Pronounced "S-Q-L" or "sequel"
	- The standard query language supported by most DBMS
- A brief history
	- IBM System R
	- ANSI SQL89
	- ANSI SQL92 (SQL2)
	- ANSI SQL99 (SQL3)
	- ANSI SQL 2003 (added OLAP, XML, etc.)
	- ANSI SQL 2006 (added more XML)
	- ANSI SQL 2008, …

### Creating and dropping tables

• CREATE TABLE table\_name  $(..., column_name, column_type_i, ...)$ ;

• DROP TABLE table\_name;

• Examples

create table User(uid integer, name varchar(30), age integer, pop float); create table Group(gid char(10), name varchar(100)); create table Member(uid integer, gid char(10)); drop table Member; drop table Group; drop table User; -- everything from -- to the end of line is ignored. -- SQL is insensitive to white space. -- SQL is insensitive to case (e.g., ... Group... Is -- equivalent to ... GROUP...)

#### Basic queries: SFW statement

- SELECT  $A_1$ ,  $A_2$ , ...,  $A_n$ FROM  $R_1$ ,  $R_2$ , ...,  $R_m$ WHERE condition;
- Also called an SPJ (select-project-join) query
- Corresponds to (but not really equivalent to) relational algebra query:

 $\pi_{A_1,A_2,...,A_n}(\sigma_{condition}(R_1\times R_2\times\cdots\times R_m))$ 

### Example: reading a table

#### · SELECT \* FROM User;

- Single-table query, so no cross product here
- · WHERE clause is optional
- $\cdot$   $\cdot$  is a short hand for "all columns"

### Example: selection and projection

- Name of users under 18
	- · SELECT name FROM User WHERE age<18;
- When was Lisa born?
	- · SELECT 2014-age FROM User WHERE name = 'Lisa';
	- SELECT list can contain expressions
		- Can also use built-in functions such as SUBSTR, ABS, etc.
	- String literals (case sensitive) are enclosed in single quotes

### Example: join

- ID's and names of groups with a user whose name contains "Simpson"
	- · SELECT Group.gid, Group.name FROM User, Member, Group WHERE User.uid = Member.uid AND Member.gid = Group.gid AND User.name LIKE '%Simpson%';
	- LIKE matches a string against a pattern
		- *%* matches any sequence of 0 or more characters
	- Okay to omit *table\_name* in table\_name.column\_name if *column\_name* is unique

#### Example: rename

- ID's of all pairs of users that belong to one group
	- Relational algebra query:

 $\pi_{m_1.uid,m_2.uid}$  $(\rho_{m_1}$ Member  $\bowtie_{m_1,gid=m_2.gid \wedge m_1.uid>m_2.uid}$   $\rho_{m_2}$ Member)

- SQL: SELECT ml.uid AS uidl, m2.uid AS uid2 FROM Member AS ml, Member AS m2  $\texttt{WHERE} \texttt{ml}.\texttt{gid} \texttt{= m2.gid}$ AND  $ml$ .uid >  $m2$ .uid;
- AS keyword is completely optional

#### A more complicated example

• Names of all groups that Lisa and Ralph are both in

```
SELECT g.name
FROM User ul, User u2, Member ml, Member m2, Group g
\texttt{WHERE}\ \texttt{ul.name = 'Lisa' AND}\ \texttt{u2.name = 'Ralph'}AND u1.uid = ml.uid AND u2.uid = m2.uidAND m1.gid = g.gid AND m2.gid = g.gid;
```
Tip: Write the FROM clause first, then WHERE, and then SELECT

### Why SFW statements?

- Out of many possible ways of structuring SQL statements, why did the designers choose SELECT-FROM-WHERE?
	- A large number of queries can be written using only selection, projection, and cross product (or join)
	- Any query that uses only these operators can be written in a canonical form:  $\pi_L\left(\sigma_p(R_1 \times \cdots \times R_m)\right)$ 
		- Example:  $\pi_{R.A,S.B}\big(R \Join_{p_1} S\big) \Join_{p_2} (\pi_{T.C} \sigma_{p_3} T)$  $=\pi_{R.A,S.B,T.C}\sigma_{p_1\wedge p_2\wedge p_3}(R\times S\times T)$
	- SELECT-FROM-WHERE captures this canonical form

### Set versus bag semantics

- Set
	- No duplicates
	- Relational model and algebra use set semantics
- Bag
	- Duplicates allowed
	- Number of duplicates is significant
	- SQL uses bag semantics by default

#### Set versus bag example

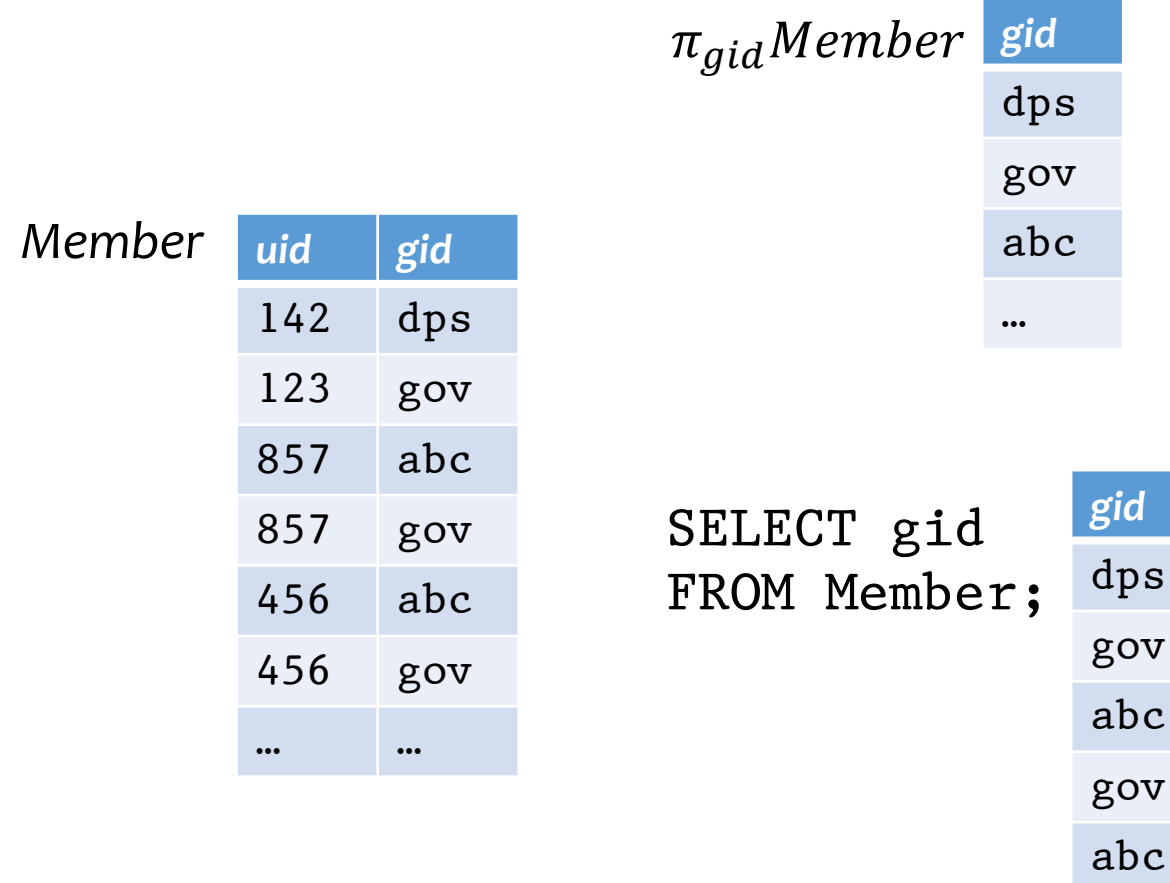

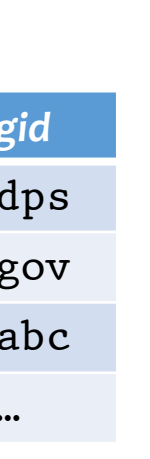

gov

 $\cdots$ 

### A case for bag semantics

- Efficiency
	- Saves time of eliminating duplicates
- Which one is more useful?
	- $\pi_{age} User$
	- · SELECT age FROM User;
	- The first query just returns all possible user ages
	- The second query returns the user age distribution
- Besides, SQL provides the option of set semantics with DISTINCT keyword

#### Forcing set semantics

- ID's of all pairs of users that belong to one group
	- · SELECT ml.uid AS uidl, m2.uid AS uid2 FROM Member AS ml, Member AS m2  $\texttt{WHERE} \texttt{ml}.\texttt{gid} = \texttt{m2}.\texttt{gid}$ AND  $ml.util > m2.util$ ;
		- Say Lisa and Ralph are in both the book club and the student government
	- · SELECT DISTINCT ml.uid AS uidl, m2.uid AS uid2 …
		- With DISTINCT, all duplicate (uid1, uid2) pairs are removed from the output

#### Semantics of SFW

- SELECT [DISTINCT]  $E_1$ ,  $E_2$ , ...,  $E_n$ FROM  $R_1$ ,  $R_2$ , ...,  $R_m$ WHERE condition;
- For each  $t_1$  in  $R_1$ : For each  $t_2$  in  $R_2$ : ... ... For each  $t_m$  in  $R_m$ : If condition is true over  $t_1, t_2, ..., t_m$ : Compute and output  $E_1, E_2, ..., E_n$  as a row If DISTINCT is present Eliminate duplicate rows in output
- $t_1, t_2, ..., t_m$  are often called tuple variables

## SQL set and bag operations

- UNION, EXCEPT, INTERSECT
	- Set semantics
		- Duplicates in input tables, if any, are first eliminated
		- Duplicates in result are also eliminated (for UNION)
	- Exactly like set  $\cup$ ,  $-$ , and  $\cap$  in relational algebra
- · UNION ALL, EXCEPT ALL, INTERSECT ALL
	- Bag semantics
	- Think of each row as having an implicit count (the number of times it appears in the table)
	- Bag union: sum up the counts from two tables
	- Bag difference: proper-subtract the two counts
	- Bag intersection: take the minimum of the two counts

### Examples of bag operations

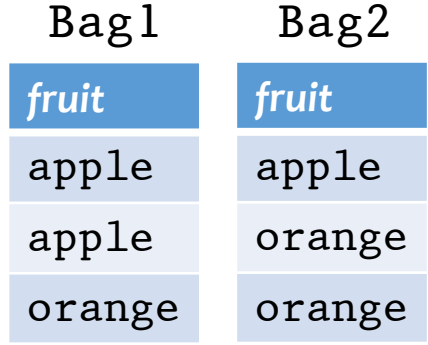

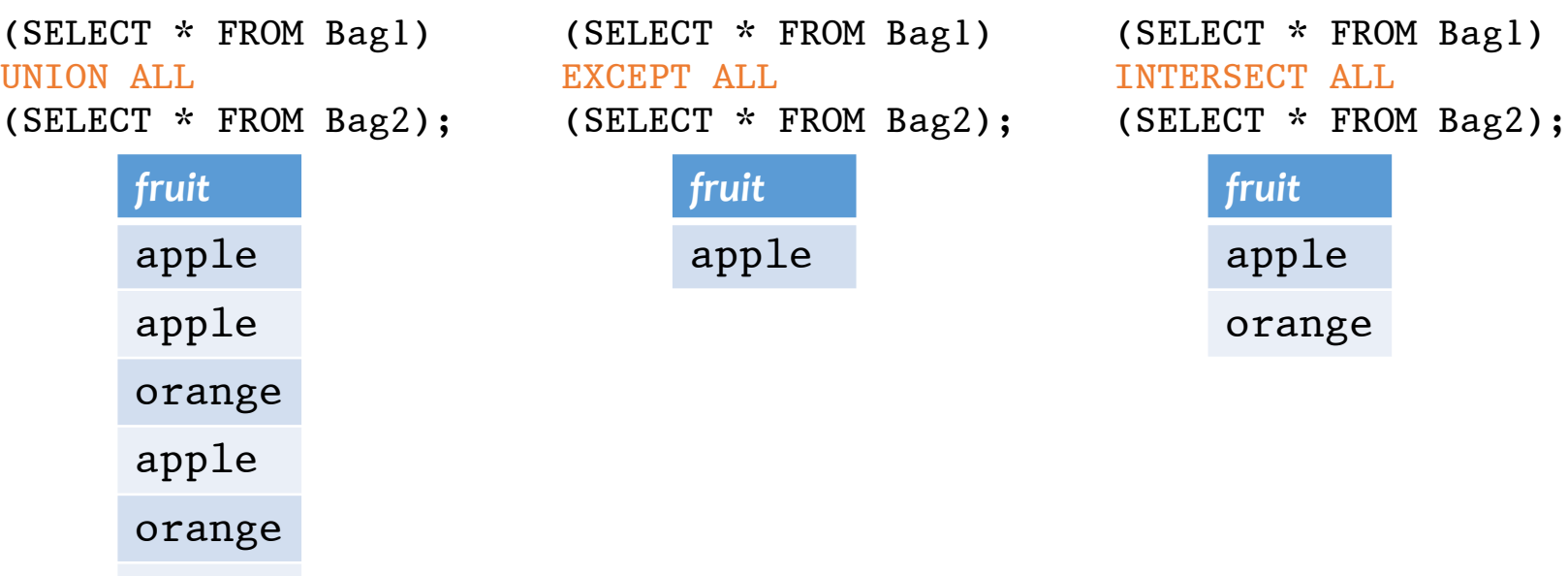

orange

#### Examples of set versus bag operations

Poke (uid1, uid2, timestamp)

#### · (SELECT uidl FROM Poke) **EXCEPT** (SELECT uid2 FROM Poke);

- Users who poked others but never got poked by others
- · (SELECT uidl FROM Poke) EXCEPT ALL

(SELECT uid2 FROM Poke);

• Users who poked others more than others poke them

### SQL features covered so far

- SELECT-FROM-WHERE statements (select-projectjoin queries)
- Set and bag operations

Next: how to nest SQL queries

### Table expression

- Use query result as a table
	- In set and bag operations, FROM clauses, etc.
	- A way to "nest" queries
- Example: names of users who poked others more than others poked them
	- · SELECT DISTINCT name FROM User,

((SELECT uidl AS uid FROM Poke) EXCEPT ALL

(SELECT uid2 AS uid FROM Poke)) AS T

```
WHERE User.uid = T.uid;
```
### Scalar subqueries

- A query that returns a single row can be used as a value in WHERE, SELECT, etc.
- Example: users at the same age as Bart
	- SELECT \* FROM User WHERE age = (SELECT age FROM User WHERE name = 'Bart'); What's Bart's age?
	- Runtime error if subquery returns more than one row
		- Under what condition will this error never occur?
	- What if the subquery returns no rows?
		- The answer is treated as a special value NULL, and the comparison with NULL will fail

### IN subqueries

- $x$  IN (subquery) checks if  $x$  is in the result of subquery
- Example: users at the same age as (some) Bart
	- SELECT \* FROM User WHERE age IN (SELECT age FROM User WHERE name = 'Bart'); What's Bart's age?

### EXISTS subqueries

- EXISTS (subquery) checks if the result of subquery is non-empty
- Example: users at the same age as (some) Bart
	- SELECT \* FROM Users AS u WHERE EXISTS (SELECT \* FROM User WHERE name = 'Bart' AND age =  $\mu \text{.age}$ );
	- This happens to be a correlated subquery—a subquery that references tuple variables in surrounding queries

#### Semantics of subqueries

```
• SELECT *
 FROM Users AS u
 WHERE EXISTS (SELECT * FROM User
                 WHERE name = 'Bart'
                 AND age = u \cdot age);
```
- For each row u in User
	- Evaluate the subquery with the value of  $u \cdot age$
	- If the result of the subquery is not empty, output  $u \cdot *$
- The DBMS query optimizer may choose to process the query in an equivalent, but more efficient way (example?)

### Scoping rule of subqueries

- To find out which table a column belongs to
	- Start with the immediately surrounding query
	- If not found, look in the one surrounding that; repeat if necessary
- Use table\_name.column\_name notation and AS (renaming) to avoid confusion

#### Another example

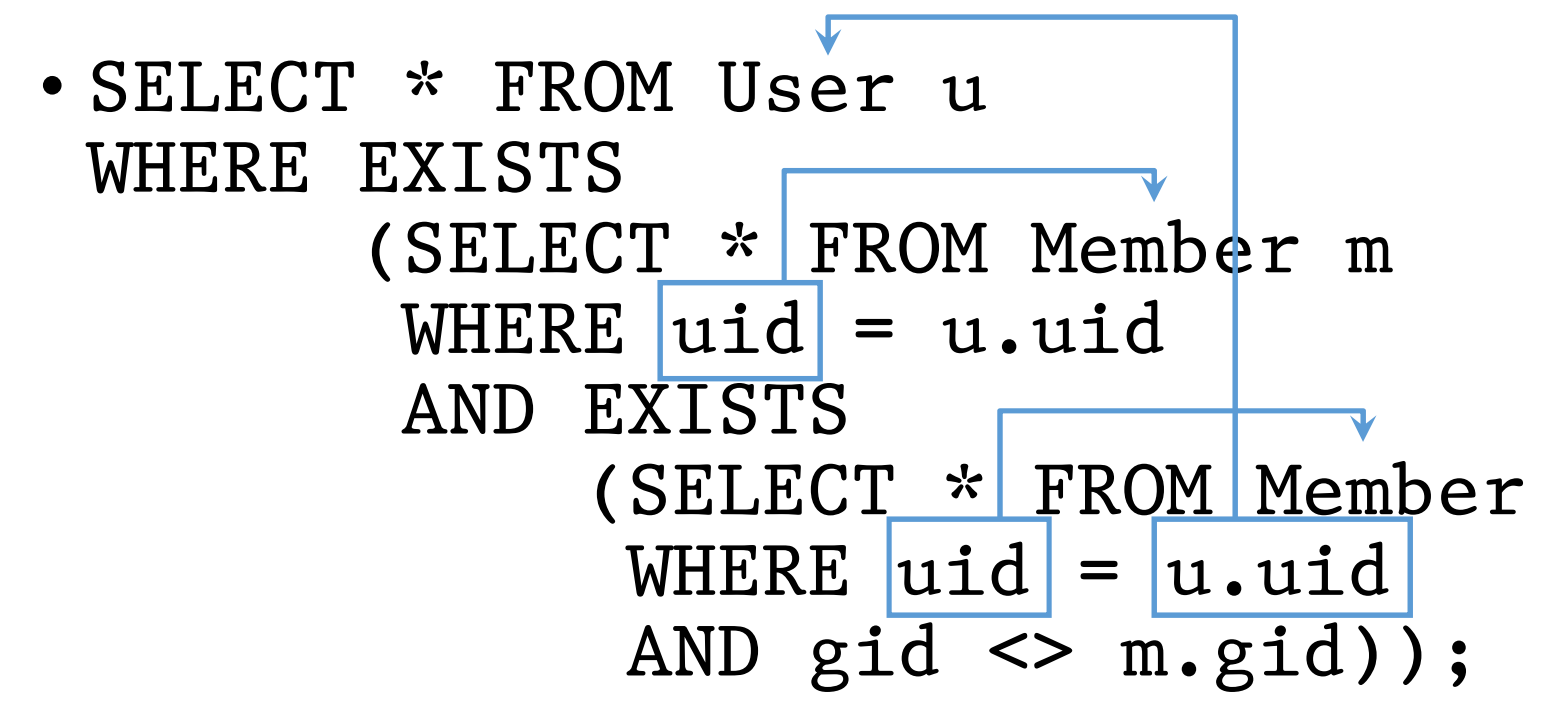

• Users who join at least two groups

### Quantified subqueries

- A quantified subquery can be used syntactically as a value in a WHERE condition
- Universal quantification (for all):
	- $...$  WHERE  $x$  op  $\text{ALL}(subquery)$  ...
		- True iff for all  $t$  in the result of  $subquery$ ,  $x$  op  $t$
- Existential quantification (exists):
	- ... WHERE x op ANY(subquery) ...
		- True iff there exists some  $t$  in  $subquery$  result such that  $\chi$  op  $t$
		- Beware
			- In common parlance, "any" and "all" seem to be synonyms
			- In SQL, ANY really means "some"

### Examples of quantified subqueries

- Which users are the most popular?
	- SELECT  $*$ FROM User WHERE pop >= ALL(SELECT pop FROM User);
	- SELECT  $*$ FROM User WHERE NOT (pop < ANY(SELECT pop FROM User); GUse NOT to negate a condition

### More ways to get the most popular

• Which users are the most popular?

```
• SELECT *FROM User AS u
 WHERE NOT EXISTS
     (SELECT * FROM User
      WHERE pop > u.pop;
```

```
· SELECT * FROM User
 WHERE u<mark>id NOT</mark> IN
      (SELECT ul.uid
       FROM User AS ul, User AS u2
       WHERE ul.pop <ul>u2.pop);
```
### SQL features covered so far

- SELECT-FROM-WHERE statements
- Set and bag operations
- Table expressions, subqueries
	- Subqueries allow queries to be written in more declarative ways (recall the "most popular" query)
	- But in many cases they don't add expressive power
		- Try translating other forms of subqueries into [NOT] EXISTS, which in turn can be translated into join (and difference)
			- Watch out for number of duplicates though

Next: aggregation and grouping

### Aggregates

- Standard SQL aggregate functions: COUNT, SUM, AVG, MIN, MAX
- Example: number of users under 18, and their average popularity
	- SELECT COUNT(\*), AVG(pop) FROM User WHERE age  $<$  18;
	- COUNT  $(* )$  counts the number of rows

### Aggregates with DISTINCT

- Example: How many users are in some group?
	- · SELECT COUNT(DISTINCT uid) FROM Member;
	- is equivalent to:
	- SELECT COUNT(\*) FROM (SELECT DISTINCT uid FROM Member);

### Grouping

· SELECT ... FROM ... WHERE ... GROUP BY list\_of\_columns;

- Example: compute average popularity for each age group
	- · SELECT age, AVG(pop) FROM User GROUP BY age;

### Semantics of GROUP BY

SELECT ... FROM ... WHERE ... GROUP BY ...;

- Compute  $FROM(x)$
- Compute WHERE  $(\sigma)$
- Compute GROUP BY: group rows according to the values of GROUP BY columns
- Compute SELECT for each group  $(\pi)$ 
	- For aggregation functions with DISTINCT inputs, first eliminate duplicates within the group
- Number of groups =

number of rows in the final output

### Example of computing GROUP BY

SELECT age, AVG(pop) FROM User GROUP BY age;

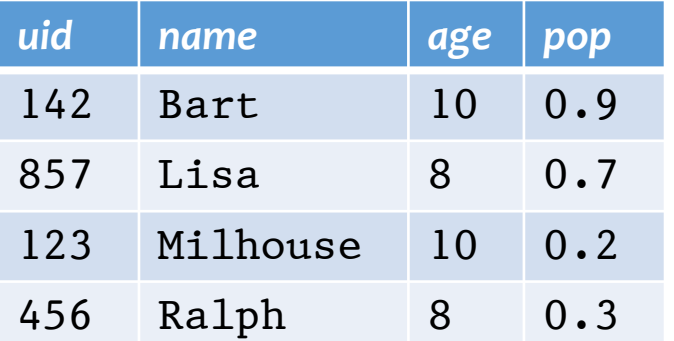

Compute SELECT

age  $\vert$  avg pop

 $10 \mid 0.55$ 

 $8 \t\t 0.50$ 

for each group

Compute GROUP BY: group rows according to the values of GROUP BY columns

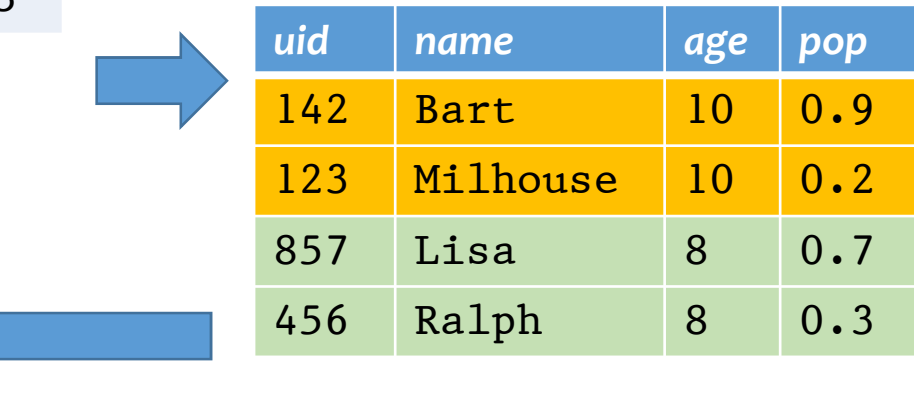

### Aggregates with no GROUP BY

• An aggregate query with no GROUP BY clause = all rows go into one group SELECT AVG(pop) FROM User;

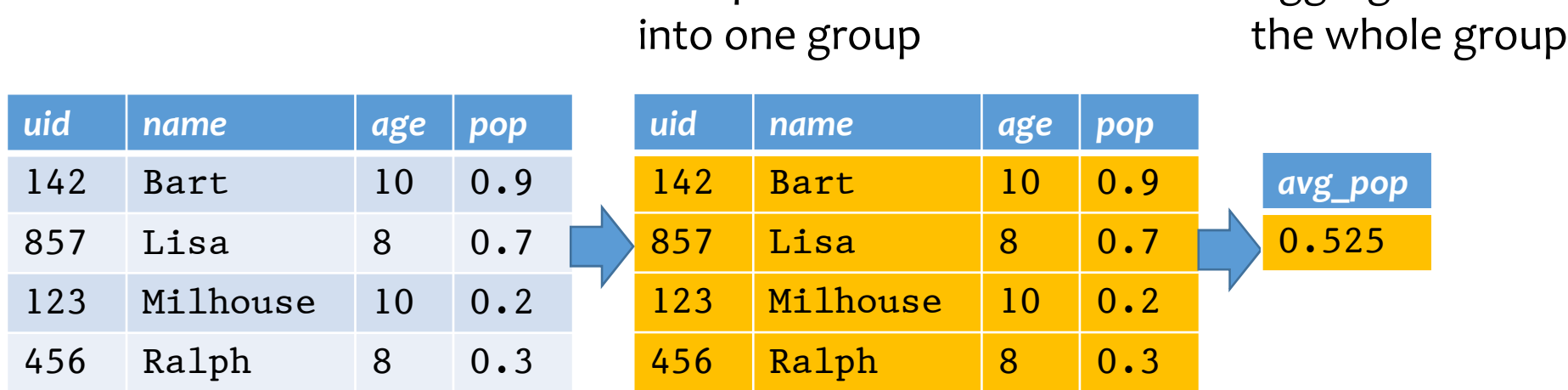

Group all rows

Aggregate over

#### Restriction on SELECT

- If a query uses aggregation/group by, then every column referenced in SELECT must be either
	- Aggregated, or
	- · A GROUP BY column
- **This restriction ensures that any SELECT** expression produces only one value for each group

#### Examples of invalid queries

#### · SELECT uld, age FROM User GROUP BY age;

- Recall there is one output row per group
- There can be multiple uid values per group
- · SELECT utd, MAX(pop) FROM User;
	- Recall there is only one group for an aggregate query with no GROUP BY clause
	- There can be multiple uid values
	- Wishful thinking (that the output uid value is the one associated with the highest popularity) does NOT work
	- Another way of writing the "most popular" query?

#### HAVING

- Used to filter groups based on the group properties (e.g., aggregate values, GROUP BY column values)
- · SELECT ... FROM ... WHERE ... GROUP BY ... HAVING condition;
	- Compute  $\text{FROM}(\times)$
	- Compute WHERE  $(\sigma)$
	- Compute GROUP BY: group rows according to the values of GROUP BY columns
	- Compute HAVING (another  $\sigma$  over the groups)
	- Compute SELECT  $(\pi)$  for each group that passes **HAVING**

### HAVING examples

- List the average popularity for each age group with more than a hundred users
	- · SELECT age, AVG(pop) FROM User GROUP BY age  $\texttt{HAVING}$  COUNT(\*) > 100;
	- Can be written using WHERE and table expressions
- Find average popularity for each age group over 10
	- · SELECT age, AVG(pop) FROM User GROUP BY age HAVING age  $> 10$ ;
	- Can be written using WHERE without table expressions

### SQL features covered so far

- SELECT-FROM-WHERE statements
- Set and bag operations
- Table expressions, subqueries
- Aggregation and grouping
	- More expressive power than relational algebra

Next: ordering output rows

### ORDER BY

- SELECT [DISTINCT] ... FROM ... WHERE ... GROUP BY ... HAVING ... ORDER BY output\_column [ASC DESC], ...;
- $\cdot$  ASC = ascending, DESC = descending
- Semantics: After SELECT list has been computed and optional duplicate elimination has been carried out, sort the output according to ORDER BY specification

### ORDER BY example

- List all users, sort them by popularity (descending) and name (ascending)
	- · SELECT uid, name, age, pop FROM User ORDER BY pop DESC, name;
	- ASC is the default option
	- Strictly speaking, only output columns can appear in ORDER BY clause (although some DBMS support more)
	- Can use sequence numbers instead of names to refer to output columns: ORDER BY 4 DESC, 2;

### SQL features covered so far

- SELECT-FROM-WHERE statements
- Set and bag operations
- Table expressions, subqueries
- Aggregation and grouping
- Ordering

**Ext: NULL's, outerjoins, data modification,** constraints, …